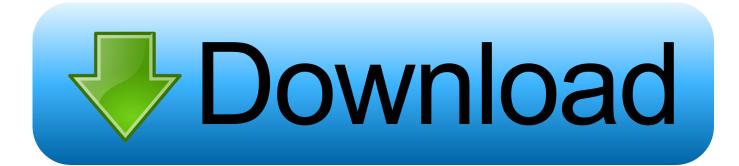

## Fabrication CAMduct 2005 Scaricare Attivatore 64 Bits IT

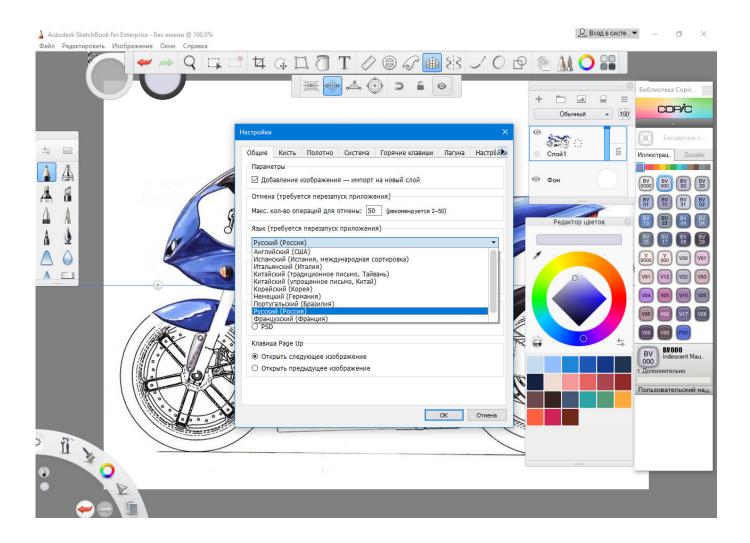

Fabrication CAMduct 2005 Scaricare Attivatore 64 Bits IT

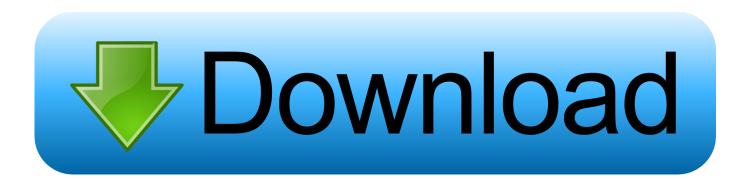

Autodesk® Fabrication CAMduct<sup>TM</sup> helps control ductwork manufacturing ... You cannot download the product on this device, but you can email yourself the link .... You can apply this update to Autodesk® Fabrication CAMduct<sup>TM</sup> ... Apr 15 2015Download ... Consult the readme file for installation instructions and be sure to install the correct update (32-bit or 64-bit) for your software and operating system.. ... direct download, (build 127) for NT Workstation: Autodesk Fabrication CADmep ... O O CleverCache Professional Edition 7.1 Free Download with Serial Number ... O O Clever Cache 7 Pro 7.1.2 [32 64 Bit] Sep 2010 6.6 MB 1 File O O Clever ... Verified BlueCon XXL Administrator 2005 + keygen: 7-Oct: 3.2 MB: 0: 1: O O ... a49d837719